МИНОБРНАУКИ РОССИИ ФЕДЕРАЛЬНОЕ ГОСУДАРСТВЕННОЕ БЮДЖЕТНОЕ ОБРАЗОВАТЕЛЬНОЕ УЧРЕЖДЕНИЕ ВЫСШЕГО ОБРАЗОВАНИЯ «БЕЛГОРОДСКИЙ ГОСУДАРСТВЕННЫЙ ТЕХНОЛОГИЧЕСКИЙ УНИВЕРСИТЕТ им. В.Г. ШУХОВА» (БГТУ им. В.Г. Шухова)

VTBEP **WHAIO** Директоринститута  $10<sub>w</sub>$  $2016$  r.

#### РАБОЧАЯ ПРОГРАММА дисциплины (модуля)

Технологии компьютерного моделирования

направление подготовки: 54.03.02 - «Декоративно-прикладное искусство и народные промыслы»

профиль: Арт-дизайн

Квалификация

бакалавр

Форма обучения

очная

Институт: технологического оборудования и машиностроения

Кафедра: Технологии машиностроения

Белгород  $-2016$ 

Рабочая программа составлена на основании требований:

• Федерального государственного образовательного стандарта высшего образования №10 от 12.01.2016г. по направлению подготовки 54.03.02 - Декоративно-прикладное искусство и народные промыслы

плана учебного процесса БГТУ им. В.Г. Шухова, введенного в действие в 2016 году.

11 Olla Составитель (составители): к.т.н., доц. (И.В. Маслова) (ученая степень и звание, подпись) (инициалы, фамилия)

Рабочая программа обсуждена на заседании кафедры

 $\frac{29}{9} \times \frac{02}{9}$ 201<u>6</u> г., протокол № 8

Заведующий кафедрой: д.т.н., доц.

(ученая степень и звание, подпись)

 $(T.A.$  Дуюн) (инициалы, фамилия)

Рабочая программа одобрена методической комиссией института

 $04 \rightarrow 03$ 2016 г., протокол № 3

Председатель к.т.н., доц. (В.Б. Герасименко) (ученая степении звание, подпись) (инициалы, фамилия)

# **1.ПЛАНИРУЕМЫЕ РЕЗУЛЬТАТЫ ОБУЧЕНИЯ ПО ДИСЦИПЛИНЕ**

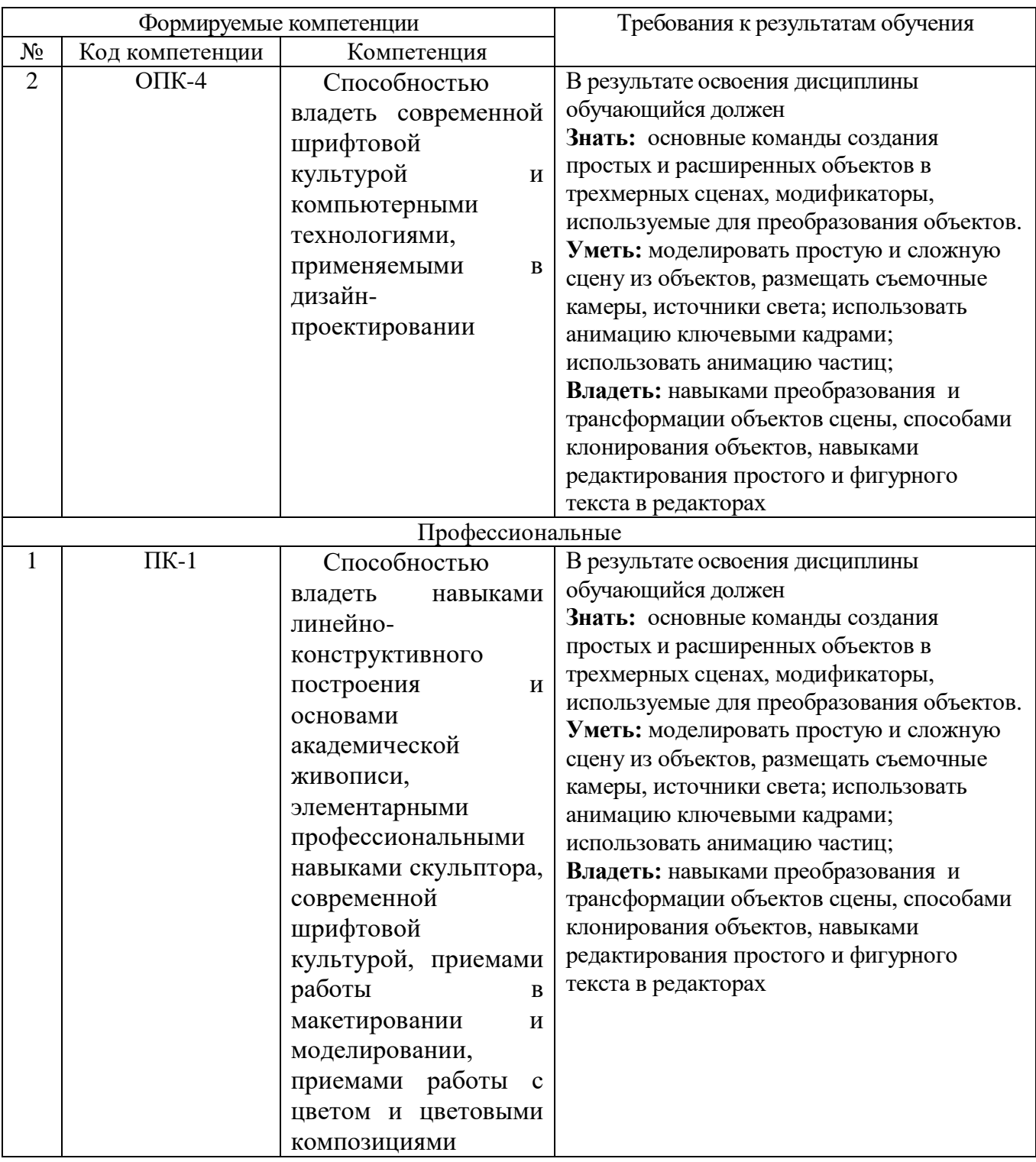

# **2. МЕСТО ДИСЦИПЛИНЫ В СТРУКТУРЕ ОБРАЗОВАТЕЛЬНОЙ ПРОГРАММЫ**

Содержание дисциплины основывается и является логическим продолжением следующих дисциплин:

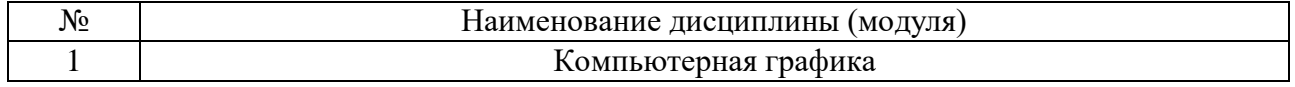

Содержание дисциплины служит основой для изучения следующих дисциплин:

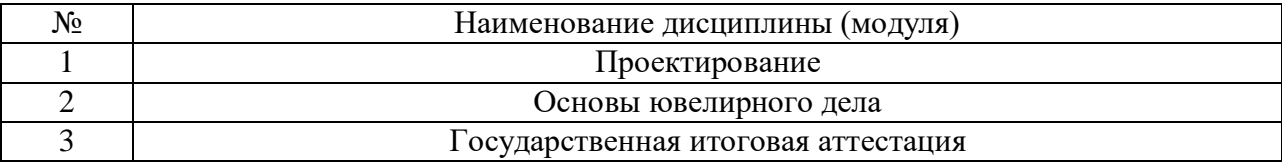

### **3.ОБЪЕМ ДИСЦИПЛИНЫ**

Общая трудоемкость дисциплины составляет  $\frac{3}{2}$ зач. единиц,  $\frac{108}{2}$ часов.

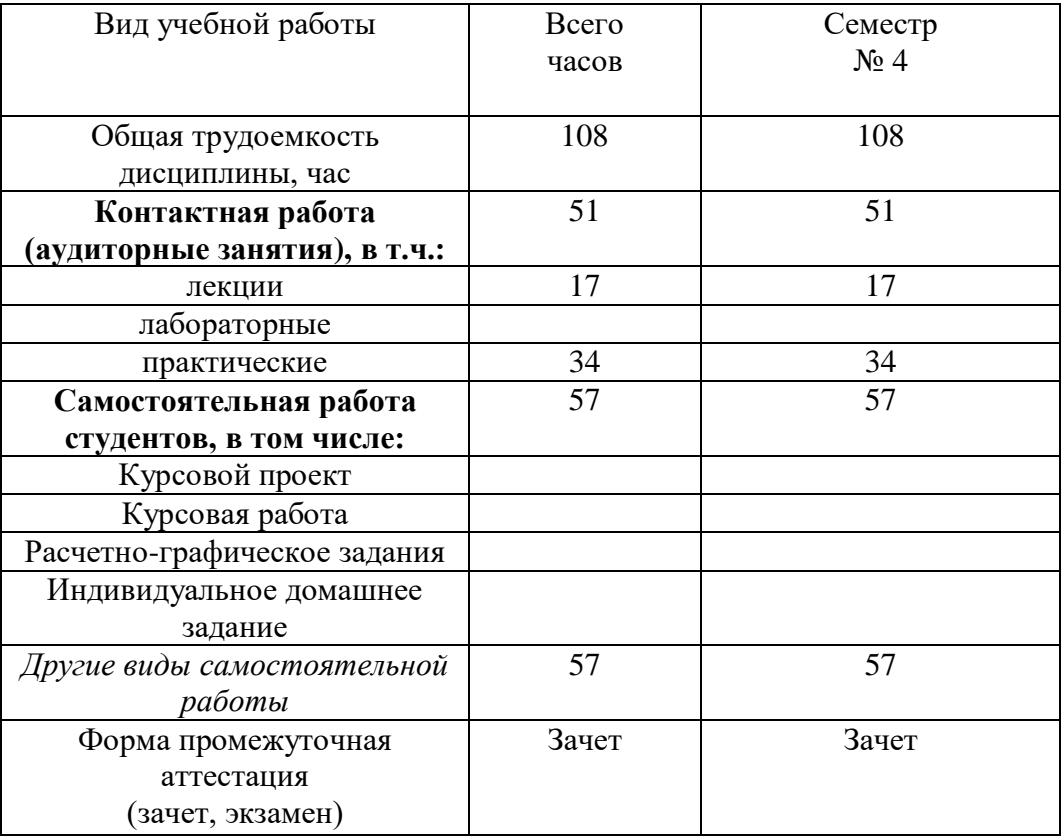

### **4. СОДЕРЖАНИЕ ДИСЦИПЛИНЫ 4.1 Наименование тем, их содержание и объем Курс\_2\_ Семестр 4\_\_\_**

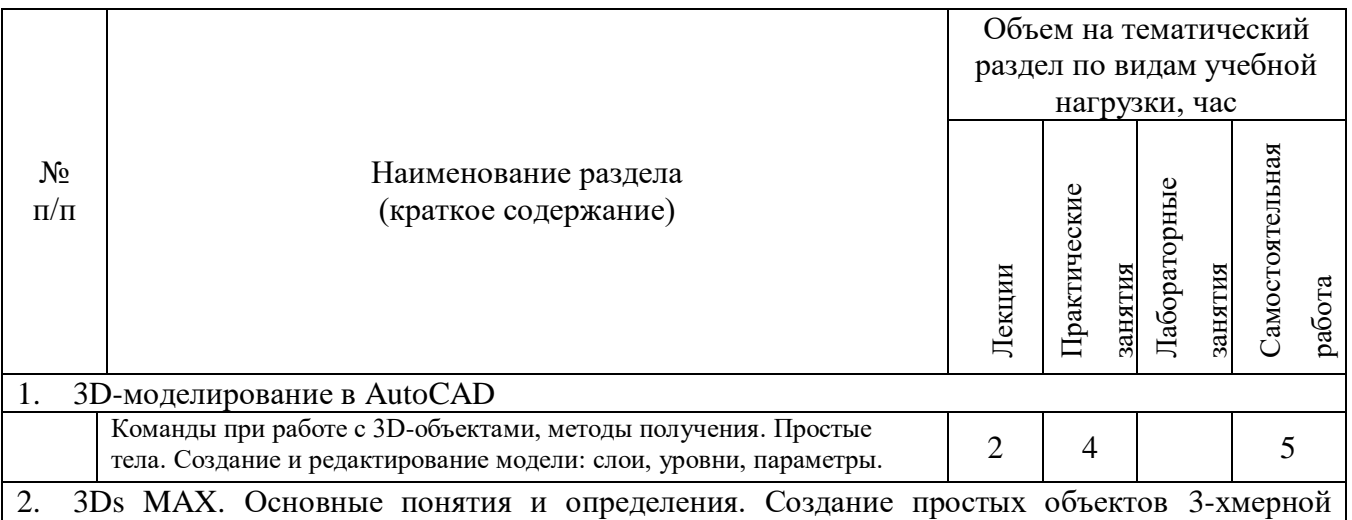

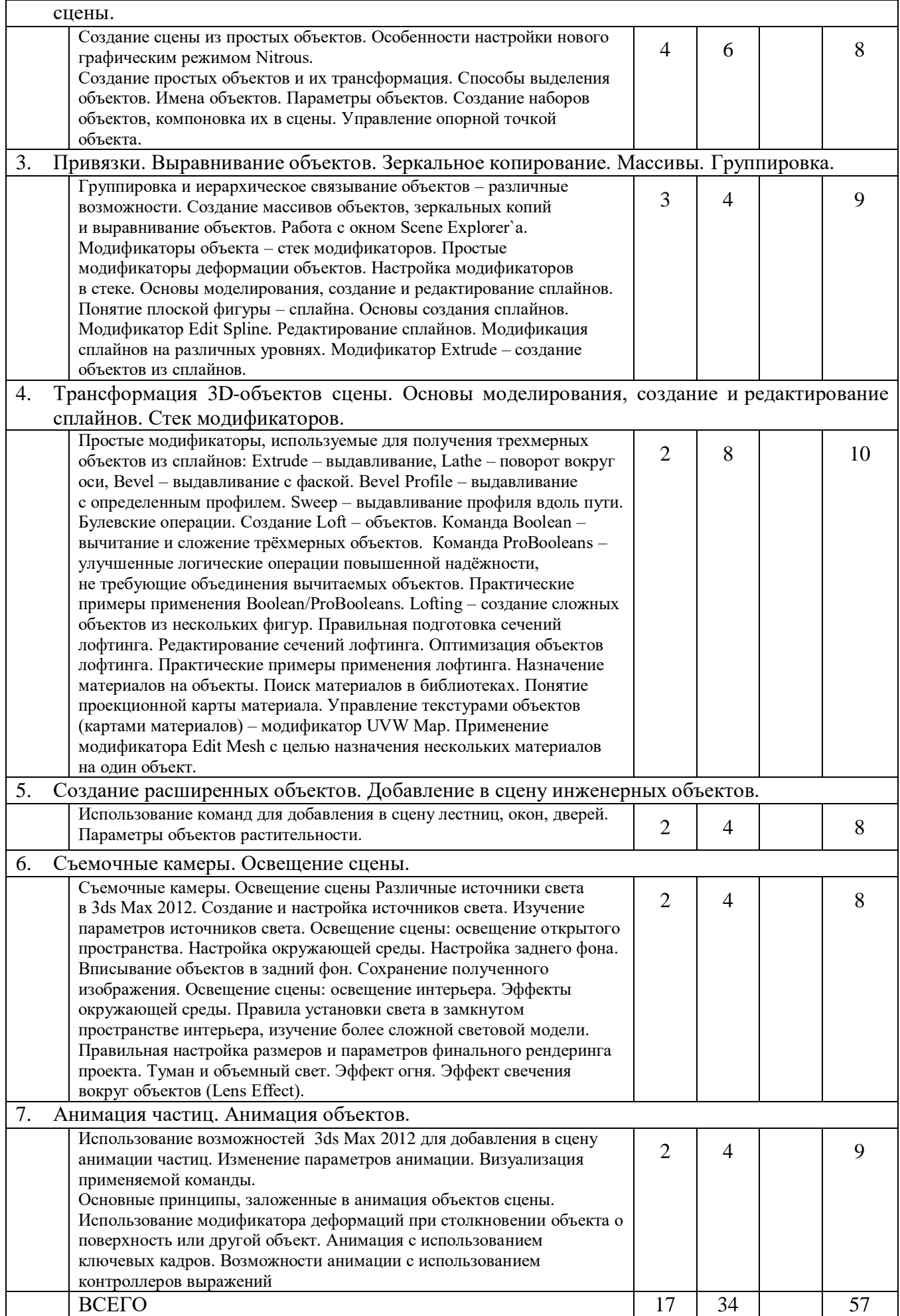

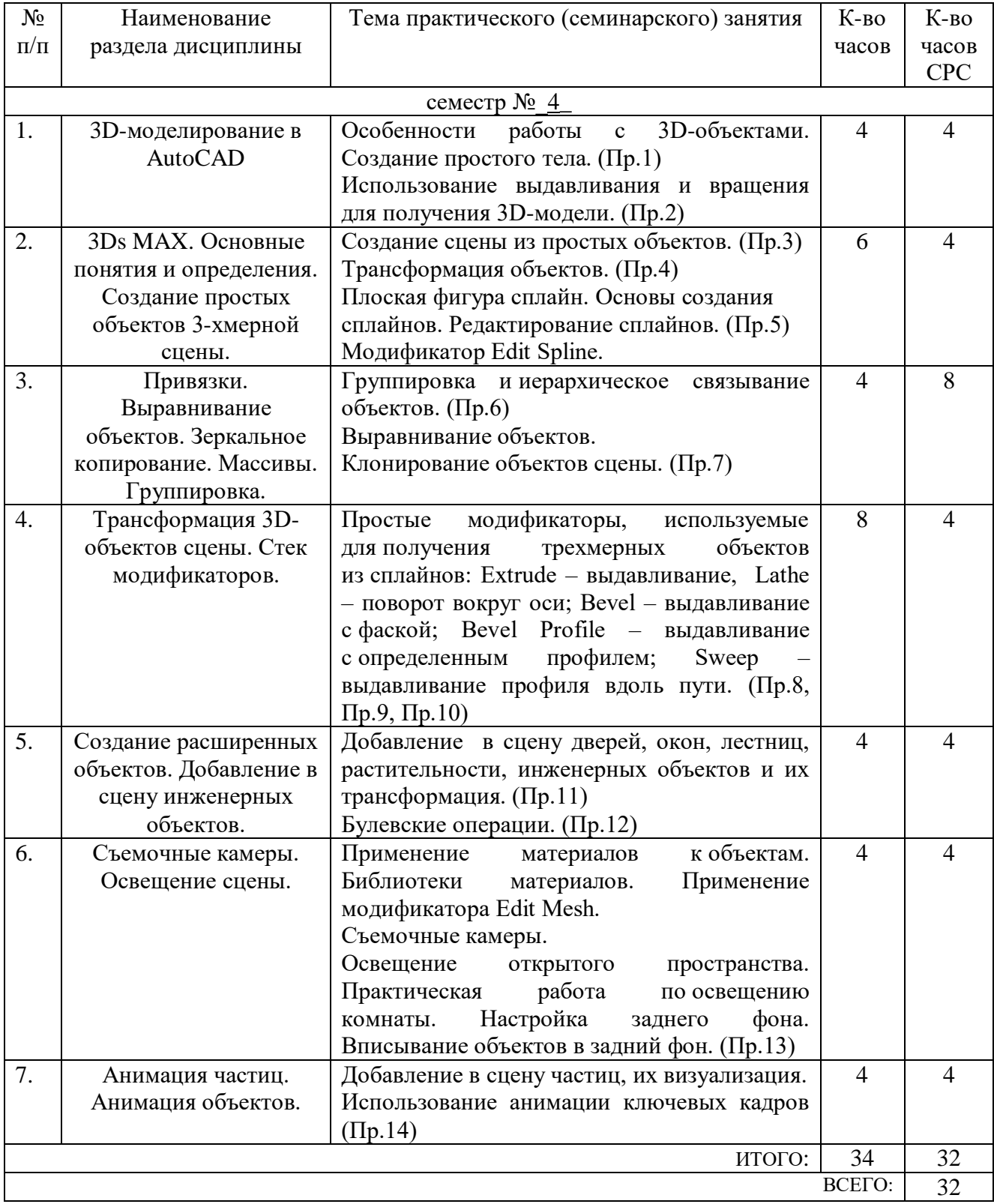

# **4.2.** С**одержание практических занятий**

# **4.3. Содержание лабораторных занятий**

Выполнение лабораторных работ учебным планом не предусмотрено.

### **5. ФОНД ОЦЕНОЧНЫХ СРЕДСТВ ДЛЯ ПРОВЕДЕНИЯ ТЕКУЩЕГО КОНТРОЛЯ УСПЕВАЕМОСТИ, ПРОМЕЖУТОЧНОЙ АТТЕСТАЦИИ ПО ИТОГАМ ОСВОЕНИЯ ДИСЦИПЛИНЫ**

# **5.1. Перечень контрольных вопросов (типовых заданий)**

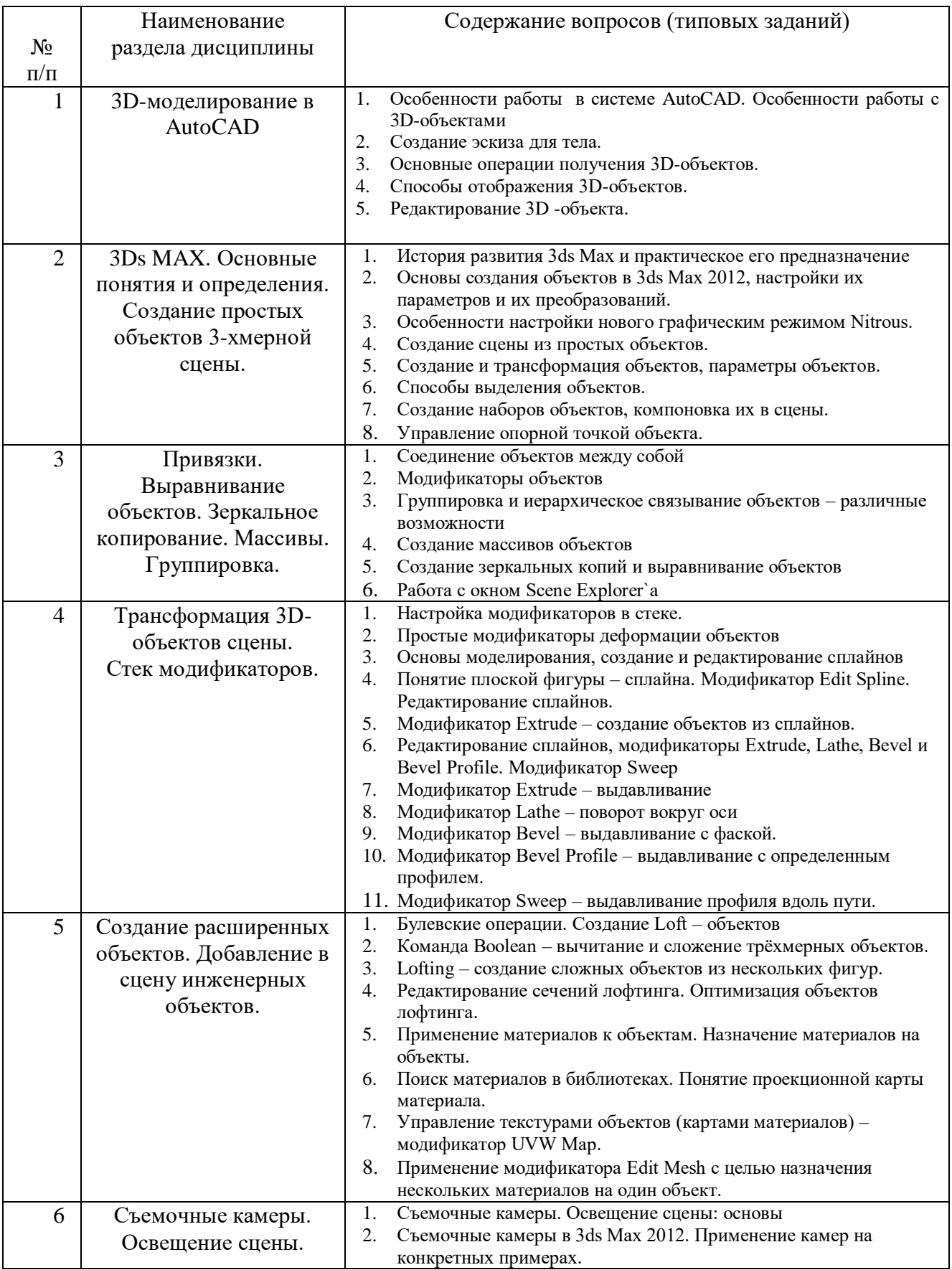

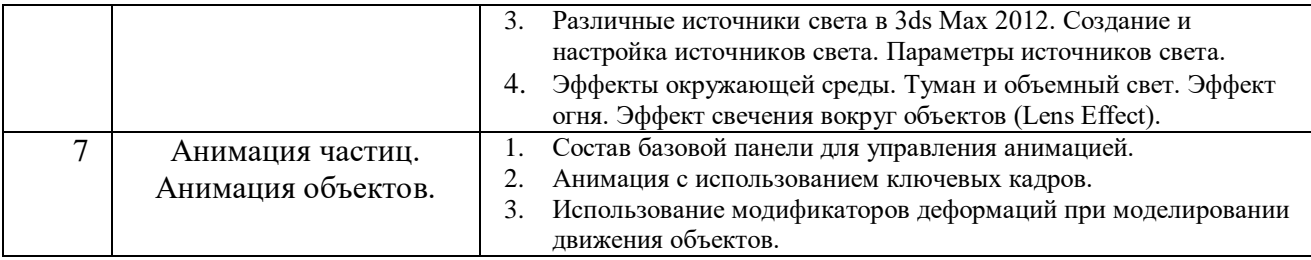

#### **5.2. Перечень тем курсовых проектов, курсовых работ, их краткое содержание и объем**

Выполнение курсового проекта, курсовой работы не предусмотрено.

#### **5.3. Перечень индивидуальных домашних заданий, расчетно-графических заданий**

Выполнение ИДЗ и РГЗ не предусмотрено.

### **5.4. Перечень контрольных работ**

Выполнение контрольных работ - не предусмотрено.

### **6. ОСНОВНАЯ И ДОПОЛНИТЕЛЬНАЯ ЛИТЕРАТУРА**

### **6.1. Перечень основной литературы**

- 1. [Верстак, В. А.](http://irbis.bstu.ru/cgi-bin/irbis64r_12/cgiirbis_64.exe?LNG=&Z21ID=&I21DBN=IBIS&P21DBN=IBIS&S21STN=1&S21REF=1&S21FMT=fullwebr&C21COM=S&S21CNR=20&S21P01=0&S21P02=1&S21P03=A=&S21STR=%D0%92%D0%B5%D1%80%D1%81%D1%82%D0%B0%D0%BA,%20%D0%92.%20%D0%90.) 3ds Maх 2008 / В. А. Верстак. СПб. : ПИТЕР, 2009. 475 с. + 1 эл. опт. диск (DVD-ROM). - (Трюки и эффекты).
- 2. Маслова, И.В. Трехмерная графика: основы. Редактор 3Ds MAX: учебное пособие / И.В Маслова. – Белгород: Изд-во БГТУ, 2014.- 73 с.
- 3. Основы трехмерного моделирования в графической системе 3 DS MAX 2009 : учеб. пособие для студентов вузов, обучающихся по специальности 0706 " Дизайн " / И. Б. Аббасов. – М. : ДМК Пресс, 2010. – 172 с.
- 4. [Полещук, Н. Н.](http://irbis.bstu.ru/cgi-bin/irbis64r_12/cgiirbis_64.exe?LNG=&Z21ID=&I21DBN=IBIS&P21DBN=IBIS&S21STN=1&S21REF=1&S21FMT=fullwebr&C21COM=S&S21CNR=20&S21P01=0&S21P02=1&S21P03=A=&S21STR=%D0%9F%D0%BE%D0%BB%D0%B5%D1%89%D1%83%D0%BA,%20%D0%9D.%20%D0%9D.) Самоучитель AutoCAD 2012 / Н. Н. Полещук. СПб. : БХВ-Петербург, 2012. - 458 с. + 1 эл. опт. диск.Основы 3ds Max 8: Учебный курс от Autodesk: пер. с англ. – М.: Изд.Дом «Вильямс», 2006. – 832с.

### **6.2. Перечень дополнительной литературы**

1. Щ. Миловская. Самоучитель 3ds Max 2009. – 339 с.

### **6.3. Перечень интернет ресурсов**

- 1. [www.autodesc.com](http://www.autodesc.com/)
- 2. [www.3DMAX.com](http://www.3dmax.com/)

### **7. МАТЕРИАЛЬНО-ТЕХНИЧЕСКОЕ И ИНФОРМАЦИОННОЕ ОБЕСПЕЧЕНИЕ**

Специализированная аудитория для проведения занятий лекционного типа, практических занятий, групповых и индивидуальных консультаций, текущего контроля и промежуточной аттестации УК4, №313 – Специализированная мебель, технические средства обучения: проекционная техника, комплект электронных презентаций, ЭВМ, принтер, сканер, плоттер, видео – проектор, мультимедийные средства.

Читальный зал библиотеки для самостоятельной работы – Специализированная мебель, компьютерная техника, подключенная к сети «Интернет» и имеющая доступ в электронную информационно-образовательную среду.

ПО: Microsoft Офис 365 для образования (студенческий) 2016 договор №E04002C51M от 22.06.2016

Autodesk Education Master Suite (№ лиц. 7053026340), Соглашение о сотрудничестве №10 в сфере развития авторизованной сертификации по программам Autodesk, г. Москва 1 марта 2013г.

Kaspersky EndPoint Security Стандартный Russian Edition 1000-1499 Node 1 year лицензионный договор 29-16r от 13.07.2016.

Практические работы должны выполняться с использованием ПЭВМ.

Демонстрационные и обучающие ролики.

Примеры выполнения построений в практических заданиях.

В процессе обучения используются интерактивные форм проведения занятий: Объяснительно-иллюстративное обучение; Творческие задания; Интерактивная лекция; Работа с видеоматериалами.

Утверждение рабочей программы с изменениями:

В разделе 6.1. Перечень основной литературы исключить п.п.2, 3, 4, а включить пункт 2:

2. Компьютерная графика. Методические указания к выполнению практических работ для студентов направления 54.03.02 - /сост. И.В. Маслова. -Белгород, Изд-во БГТУ, 2017.- 62с.

В разделе 6.2. Перечень дополнительной литературы исключить п.1. а п.п.2 и 3 оставить:

Молочков В.П. Работа в CorelDRAW X5 [Электронный ресурс]/  $1$ Молочков В.П. - Электрон. текстовые данные. - М.: Интернет-Университет Информационных Технологий (ИНТУИТ), 2016. - 176 с. - Режим доступа: http://www.iprbookshop.ru/39563.— ЭБС «IPRbooks», по паролю/

 $2.$ Аббасов И.Б. Основы графического дизайна на компьютере в Photoshop СЅ6 [Электронный ресурс]: учебное пособие/ Аббасов И.Б. Электрон. текстовые данные. - М.: ДМК Пресс, 2013. - 238 с. - Режим доступа: http://www.iprbookshop.ru/29256.— ЭБС «IPRbooks», по паролю

В Приложении 1 в теме 1 и теме 3 измены ссылки на источник п.2. Перечня основной литературы.

Рабочая программа с изменениями утверждена на 2017/2018 учебный год. Протокол № 2 заседания кафедры от « 14 » 09  $201 \nightharpoondown$   $\Gamma$ .

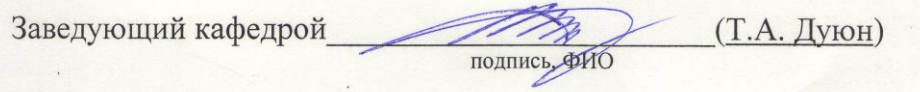

Директор института

полпись, ФИО

 $(C.C.$  Латышев)

Утверждение рабочей программы без изменений и дополнений

Рабочая программа без изменений и дополнений утверждена на 2018 /2019 учебный год.

Протокол № 12 заседания кафедры от «25» мая 2018 г.

Заведующий кафедрой подпись, ФИО Директор института

подпись, ФИО

Утверждение рабочей программы без изменений

Рабочая программа без изменений утверждена на 2019 /2020 учебный год. Протокол № 13 заседания кафедры от «07» июня 2019 г.

Заведующий кафедрой

подпись, ФИО

Директор института

подпись, ФИО

Утверждение рабочей программы без изменений

Рабочая программа без изменений утверждена на 2020 /2021 учебный год.

Протокол № 9 заседания кафедры от «27» апреля 2020 г.

Заведующий кафедрой подпись, ФИО Директор института подпись, ФИО

Утверждение рабочей программы без изменений

Рабочая программа без изменений утверждена на 2021/2022 учебный год.

Протокол № 11/1 заседания кафедры от «14» мая 2021 г.

Заведующий кафедрой

 $\frac{1}{\sqrt{2}}$ 

Дуюн Т. А.

Директор института

Латышев С. С.

#### **ПРИЛОЖЕНИЯ**

#### Приложение №1.

#### Методические указания для обучающегося по освоению дисциплины

Изучение дисциплины должно сопровождаться обязательным выполнение практических работ с использованием ПЭВМ с установленным на Hem соответствующим программным обеспечением.

Kypc «Технологии компьютерного моделирования» является общепрофессиональным при подготовке бакалавров по направлению 54.03.02 «Декоративно-прикладное искусство и народные промыслы» очной формы обучения.

Целью изучения курса является формирование у будущих специалистов знаний о существующих системах компьютерной графики, о возможностях современных САПР в области компьютерной графики, формирование навыков работы в AutoCAD с твердотельными моделями, в 3Ds MAX с объектами сцены.

Изучение дисциплины предполагает решение ряда задач, что дает возможность студентам:

- изучить методику создания файлов, используя визуальную информацию в качестве образца ДЛЯ создания электронного изображения (файла)  $\mathbf{c}$ использование системы команд конкретного графического приложения;

- создавать файл графической информации, основываясь на текущей информации; - изучить способы создания графических объектов, создания простых сцен из объектов, создание сложных сцен из объектов и т.д.

- научиться использовать различные команды для создания стандартных и расширенных объектов;

- освоить команды создания сцены из объектов, группируя их и используя булевы функции;

- уметь использовать способы копирования объектов в программе 3Ds MAX, виды клонов объектов; создание различных типов массивов; использование команды симметрия;

- уметь использовать привязки при создании объектов сцены; уметь использовать различные типы привязок;

- освоить команды, позволяющие применять трансформацию к созданным графическим объектам;

- уметь создавать объекты на основе сплайнов с использованием модификаторов; изучить работу со стеком модификаторов:

- освоить способы текстурирования поверхностей объектов;

- знать назначение камер при создании сцен из объектов;

- использование системы частиц при создании внешней среды сцены; основы анимационного движения частиц;

- изучить алгоритм создания анимации движения объекта с использованием ключевых кадров:

- изучить работу с кривыми, с текстом в Coral Draw; работа со слоями; трассировка объектов;

- уметь обрабатывать файлы графической информации средствами Photoshop;

- уметь распечатывать информацию, хранящуюся в файле чертежа, используя средства графической САПР.

Занятия проводятся в виде лекций и практических занятий, что позволяет основные теоретические сведения о командах графических приложений применительно к конкретному заданию.

Курс теоретической части включает в себя семь основных разделов.

Первый раздел – работа в AutoCAD. Команды при работе с 3D-объектами, методы получения. Простые тела;

Со второго по пятый разделы - 3Ds MAX. Создание сцены из простых объектов. Создание простых объектов и их трансформация; Группировка и иерархическое связывание объектов – различные возможности. Создание массивов объектов, зеркальных копий и выравнивание объектов. Работа с окном Scene Explorer`а. Модификаторы: простые модификаторы, используемые для получения трехмерных объектов из сплайнов: Extrude – выдавливание, Lathe – поворот вокруг оси, Bevel – выдавливание с фаской. Bevel Profile – выдавливание с определенным профилем. Sweep – выдавливание профиля вдоль пути;

Шестой раздел - 3Ds MAX. Съемочные камеры. Освещение сцены Различные источники света в 3ds Max 2012. Создание и настройка источников света. Изучение параметров источников света. Освещение сцены: освещение открытого пространства.

Седьмой раздел - Анимация объектов сцены: использование ключевых кадров. Анимация частиц.

**Тема 1**. Вводная. Система команд AutoCAD при создании 3d-объектов.

Целью темы является изучение основных команд создания базовых стандартных тел с использованием команд. (Маслова, И.В. Технологии компьютерного моделирования в 3Ds MAX: учебно-практическое пособие / И.В Маслова. – Белгород: Изд-во БГТУ, 2017.- 108 с.)

**Тема 2.** Команды создания графических объектов.

Основной целью занятия является освоение команд создания твердотельных моделей: опции команды, задание параметров. Команда Extrude – выдавливание. (1[.Верстак, В. А.](http://irbis.bstu.ru/cgi-bin/irbis64r_12/cgiirbis_64.exe?LNG=&Z21ID=&I21DBN=IBIS&P21DBN=IBIS&S21STN=1&S21REF=1&S21FMT=fullwebr&C21COM=S&S21CNR=20&S21P01=0&S21P02=1&S21P03=A=&S21STR=%D0%92%D0%B5%D1%80%D1%81%D1%82%D0%B0%D0%BA,%20%D0%92.%20%D0%90.) 3ds Maх 2008 / В. А. Верстак. - СПб. : ПИТЕР, 2009. - 475 с. + 1 эл. опт. диск (DVD-ROM). - (Трюки и эффекты); 2. Маслова, И.В. Технологии компьютерного моделирования в 3Ds MAX: учебно-практическое пособие / И.В Маслова. – Белгород: Изд-во БГТУ, 2017.- 108 с.)

**Тема 3**. Создание сцены из простых объектов в 3Ds MAX. Особенности настройки графического режима. Создание простых объектов и их трансформация. Способы выделения объектов. Имена объектов. Параметры объектов. Создание наборов объектов, компоновка их в сцены. Управление опорной точкой объекта. [\(Верстак, В. А.](http://irbis.bstu.ru/cgi-bin/irbis64r_12/cgiirbis_64.exe?LNG=&Z21ID=&I21DBN=IBIS&P21DBN=IBIS&S21STN=1&S21REF=1&S21FMT=fullwebr&C21COM=S&S21CNR=20&S21P01=0&S21P02=1&S21P03=A=&S21STR=%D0%92%D0%B5%D1%80%D1%81%D1%82%D0%B0%D0%BA,%20%D0%92.%20%D0%90.) 3ds Maх 2008 / В. А. Верстак. - СПб. : ПИТЕР, 2009. - 475 с. + 1 эл. опт. диск (DVD-ROM). - (Трюки и эффекты).)

**Тема 4.** Группировка и иерархическое связывание объектов в 3Ds MAX – возможности. Создание массивов объектов, зеркальных копий и выравнивание объектов. Использование модификаторов; стек модификаторов. Простые модификаторы деформации объектов. Основы моделирования с использованием сплайнов. Понятие плоской фигуры – сплайна. Основы создания сплайнов. Модификатор Edit Spline. Редактирование сплайнов. Модификация сплайнов на различных уровнях. Модификатор Extrude – создание объектов из сплайнов. (1.

[Верстак, В. А.](http://irbis.bstu.ru/cgi-bin/irbis64r_12/cgiirbis_64.exe?LNG=&Z21ID=&I21DBN=IBIS&P21DBN=IBIS&S21STN=1&S21REF=1&S21FMT=fullwebr&C21COM=S&S21CNR=20&S21P01=0&S21P02=1&S21P03=A=&S21STR=%D0%92%D0%B5%D1%80%D1%81%D1%82%D0%B0%D0%BA,%20%D0%92.%20%D0%90.) 3ds Maх 2008 / В. А. Верстак. - СПб. : ПИТЕР, 2009. - 475 с. + 1 эл. опт. диск (DVD-ROM). - (Трюки и эффекты). 2. Маслова, И.В. Технологии компьютерного моделирования в 3Ds MAX: учебно-практическое пособие / И.В Маслова. – Белгород: Изд-во БГТУ, 2017.- 108 с.)

**Тема 5.** Использование простых модификаторов в 3Ds MAX; примеры использования их для получения трехмерных объектов из сплайнов: Extrude – выдавливание, Lathe – поворот вокруг оси, Bevel – выдавливание с фаской. Bevel Profile – выдавливание с определенным профилем. Sweep – выдавливание профиля вдоль пути. (1. Маслова, И.В. Технологии компьютерного моделирования в 3Ds MAX: учебно-практическое пособие / И.В Маслова. – Белгород: Изд-во БГТУ, 2017.- 108 с.; 2. Маслова, И.В. Технологии компьютерного моделирования в 3Ds MAX: учебно-практическое пособие / И.В Маслова. – Белгород: Изд-во БГТУ, 2017г. [https://elib.bstu.ru/Reader/Book/2017070615561275300000653149;](https://elib.bstu.ru/Reader/Book/2017070615561275300000653149) 3. Бондаренко С.В. Основы 3ds Max 2009 [Электронный ресурс] / С.В. Бондаренко, М.Ю. Бондаренко. — 2-е изд. — Электрон. текстовые данные. — М. : Интернет-Университет Информационных Технологий (ИНТУИТ), 2016. — 336 c. — 2227- 8397. — Режим доступа: [http://www.iprbookshop.ru/73688.html\)](http://www.iprbookshop.ru/73688.html).

**Тема 6**. Использование булевских операций в 3Ds MAX. Создание Loft – объектов. Команда Boolean – вычитание и сложение трёхмерных объектов. Команда ProBooleans – улучшенные логические операции повышенной надёжности, не требующие объединения вычитаемых объектов. Практические примеры применения Boolean/ProBooleans. Lofting – создание сложных объектов из нескольких фигур. Правильная подготовка сечений лофтинга. Редактирование сечений лофтинга. Оптимизация объектов лофтинга. Практические примеры применения лофтинга. [\(Верстак, В. А.](http://irbis.bstu.ru/cgi-bin/irbis64r_12/cgiirbis_64.exe?LNG=&Z21ID=&I21DBN=IBIS&P21DBN=IBIS&S21STN=1&S21REF=1&S21FMT=fullwebr&C21COM=S&S21CNR=20&S21P01=0&S21P02=1&S21P03=A=&S21STR=%D0%92%D0%B5%D1%80%D1%81%D1%82%D0%B0%D0%BA,%20%D0%92.%20%D0%90.) 3ds Maх 2008 / В. А. Верстак. - СПб. : ПИТЕР, 2009. - 475 с. + 1 эл. опт. диск (DVD-ROM). - (Трюки и эффекты). )

Назначение материалов на объекты (текстурирование). Поиск материалов в библиотеках. Понятие проекционной карты материала. Управление текстурами объектов (картами материалов) – модификатор UVW Map. Применение модификатора Edit Mesh с целью назначения нескольких материалов на один объект. (Маслова, И.В. Технологии компьютерного моделирования в 3Ds MAX: учебно-практическое пособие / И.В Маслова. – Белгород: Изд-во БГТУ, 2017.- 108 с.)

**Тема 7.** Назначение и использование съемочных камер в 3Ds MAX. Настройка освещения сцены из объектов. Использование различных источников света в 3ds Max 2012 и их настройка. Изучение параметров источников света. Освещение сцены: освещение открытого пространства. Настройка окружающей среды. Настройка заднего фона. Вписывание объектов в задний фон. Сохранение полученного изображения. Освещение сцены: освещение интерьера. Эффекты окружающей среды. Правила установки света в замкнутом пространстве интерьера, изучение более сложной световой модели. Правильная настройка размеров и параметров финального рендеринга проекта. Туман и объемный свет. Эффект огня. Эффект свечения вокруг объектов (Lens Effect). (1. Маслова, И.В. Технологии компьютерного моделирования в 3Ds MAX: учебно-практическое пособие / И.В Маслова. – Белгород: Изд-во БГТУ, 2017.- 108 с.; 2. Бондаренко, С.В. Основы 3ds Max 2009 / С.В. Бондаренко, М.Ю. Бондаренко. - Москва : Интернет-Университет Информационных Технологий, 2008. - 289 с. ; То же [Электронный ресурс]. - URL: [http://biblioclub.ru/index.php?page=book&id=233747\)](http://biblioclub.ru/index.php?page=book&id=233747) **Тема 8**. Анимация. Использование анимации частиц.

Определение анимации, как последовательности сменяющих друг друга изображений. Анимация объектов и их параметров, анимация модификаторов. Анимация с использованием ключевых кадров. Работа со строкой треков. Состав базовой панели для управления анимацией. Средства управления анимацией. Анимация частиц (создание облака снега, дождя и т.д.). Изменение параметров. (Маслова, И.В. Технологии компьютерного моделирования в 3Ds MAX: учебнопрактическое пособие / И.В Маслова. – Белгород: Изд-во БГТУ, 2017.- 108 с.)